#### LORI BOGART & BARBARA ANDERSEN Contract

# Processing: Settling Isn't Easy

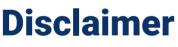

A FEW THINGS FIRST

**This presentation is for information only.** Evaluate risks before acting based on ideas from this presentation.

This presentation contains opinions of the presenters. Opinions may not reflect the opinions of AccountingWare.

#### This presentation is proprietary.

Unauthorized release of this information is prohibited. Original material is copyright © 2023 AccountingWare.

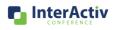

InterActiv

CONFERENCE

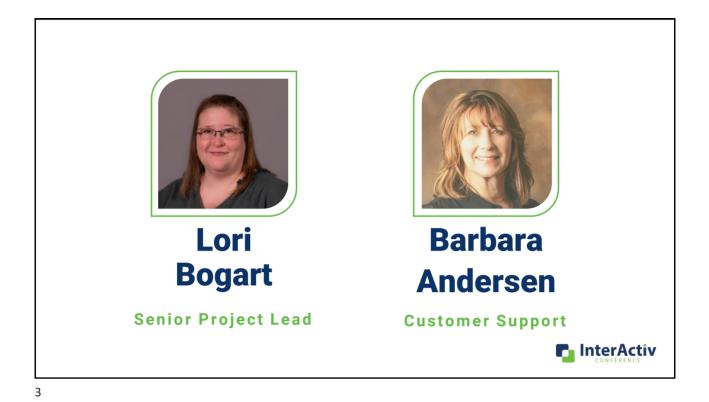

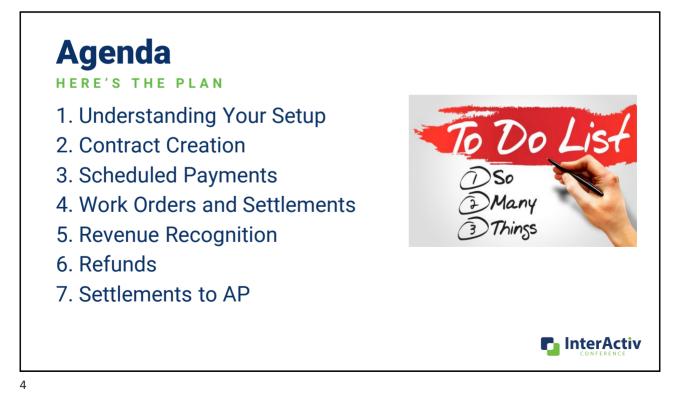

## Understanding Your Setup

#### BUILDING BLOCKS OF CONTRACTS PROCESSING

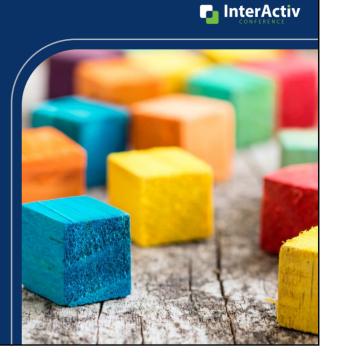

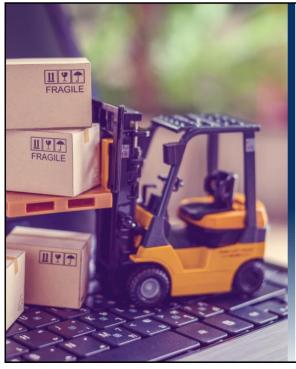

### **Products**

- Define goods and services
- Control calculations
- Organized by product types and groups
- Default pricing and set thresholds
- Rollup into ARCodes
- Defines descriptions used for invoicing

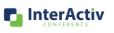

| roduct Example: Sound Sys                                                                                                    |                                                   |
|----------------------------------------------------------------------------------------------------|---------------------------------------------------|
| Type:       Equipment         Code:       SoundSys             Description:       Sound System                                                                                        | Ø                                                 |
| Price:       100.00       Image: Allow Override Minimum:       90.00       Maximum:       125.00         Work Order Type:       Equipment Setup       Equipment Setup       Lead Time |                                                   |
| Payment Type:     Contract Payment     Days:     0       Groups:      Hours:     0       ARCode:     Sound     Sound Equipment     Minutes:     0                                     |                                                   |
| Accrued/Deferred Revenue:                                                                                                    |                                                   |
| .Quantity * .Price                                                                                                    | <ul><li></li><li></li><li></li><li>&gt;</li></ul> |
|                                                                                                    |                                                   |

## **Product Example: Commission**

| Proc          | luct for       | Demo A             | Aspire       |                  |              |
|---------------|----------------|--------------------|--------------|------------------|--------------|
| Type:         | Comm           | •                  | Commissions  |                  |              |
| <u>C</u> ode: | FoodComm       |                    | Description: | Food Commission  | on NT Sales  |
|               | Price:         |                    | Allo         | ow Override Min  | imum:        |
| Work          | Order Type:    | Comm               | •            | Commissions on S | ales         |
| Pa            | yment Type:    | ConcessGuar        | •            | Concession Guara | antee        |
|               | Groups:        | Comm               |              |                  | •            |
|               | ARCode:        | FoodBevNT          | •            | Food and Beverag | ge Fees - NT |
| Acc           | rued/Deferred  | Revenue:           |              | •                |              |
| Cr            | edit ARCode:   |                    | •            |                  |              |
| Expres        | sion           |                    |              |                  | Credit Exp   |
| .Quant        | ity * Comm     | nPct/100           |              | 0                |              |
| <             |                |                    |              | >                | <            |
| Terms         | ▶ <b>▶</b> + - | - ~                |              |                  |              |
| Code          |                | <b>Type</b><br>ric |              |                  |              |

- Taxable vs. non-taxable products
- Calculation can "back out" the tax
- Guarantee payment types
- Use terms instead of price to reduce the number of commission codes

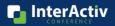

| Payment Types                                                                                                    |                                                                                                    |
|----------------------------------------------------------------------------------------------------|----------------------------------------------------------------------------------------------------|
| Payment Type for Demo Aspire <u>code:</u> Rent <u>Description:</u> Rent Payment         Invoice Type:       Invoice         ARCode:       Definc         Deferred Income (CP) | <ul> <li>Invoice type &amp; ARCode</li> <li>Default from products</li> <li>Examples: <ul> <li>Guarantees</li> <li>Rent Deposits</li> <li>Add-On</li> <li>Contract Payment</li> </ul> </li> </ul> |
|                                                                                                    |                                                                                                    |

| Contract Type for Demo Aspire<br>Code: Commercial Description: Commercial Rentals<br>Charge Invoice Type: Invoice Sales Invoice<br>Credit Invoice Type: Credit Credit Memo<br>Sales Tax Payment Type: Credit Credit Memo<br>Sales Tax Payment Type: Ettlement <contract description="">, <end date=""><br/>Contract Type Contracts Other<br/>Text</end></contract> |                            |
|----------------------------------------------------------------------------------------------------|----------------------------|
| -                                                                                                    | types<br>to build<br>tions |

### **Settlement Description**

#### KEYWORDS LOCATED IN HELP TEXT

The following keywords are available for use in the settlement description for settlements created from contracts of the specified contract type:

| <contract description=""></contract> | <signed date=""></signed>     | <contract description="" type=""></contract>                     |
|--------------------------------------|-------------------------------|------------------------------------------------------------------|
| <contract number=""></contract>      | <contractor></contractor>     | <settlement number=""></settlement>                              |
| <begin date=""></begin>              | <signatory></signatory>       | <attribute attribute_name="" code="" item=""></attribute>        |
| <end date=""></end>                  | <contract type=""></contract> | <attribute attribute_name="" description="" item=""></attribute> |
|                                      |                               |                                                                  |

<END DATE>

CONTRACT TYPE

ATTRIBUTE ITEM DESCRIPTION attribute\_n

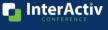

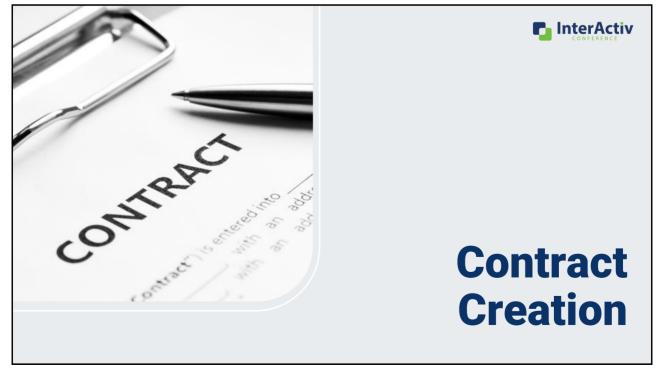

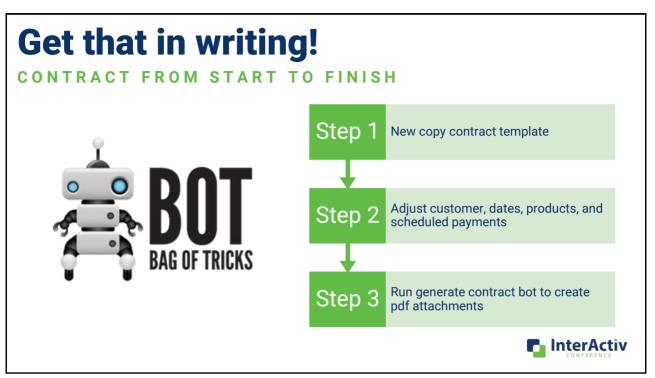

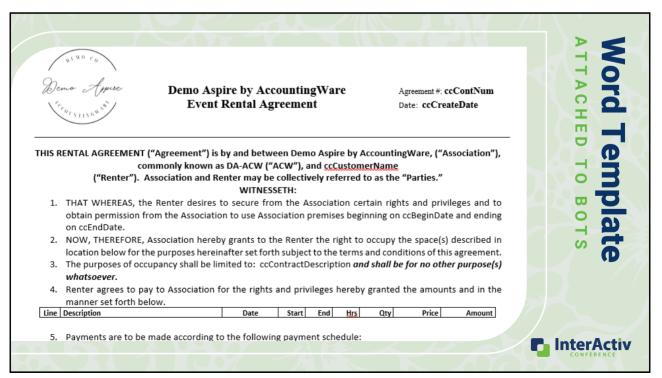

| _et's                                                                                                    | egre ACH Latilityet     |                    | te a                                            | con                      | tra                                                  | ct! |                      |
|----------------------------------------------------------------------------------------------------|-------------------------|--------------------|-------------------------------------------------|--------------------------|------------------------------------------------------|-----|----------------------|
| Activity Sustain ((0.05AC2))                                                                                                    | Contracts for Demo Asp  |                    |                                                 |                          |                                                      | _   |                      |
| Derto Astro 3                                                                                                    | Mesi Contract Templates | iie.               | x - Uniter                                      |                          |                                                      |     |                      |
| <ul> <li>A inclusion feasible with the second second s</li></ul> | 0.5 Template            | Canc<br>Commercial | Template for Exercations<br>Template for Rootal | Template Cultomer for OP | Templake Customer for CP<br>Templake Customer for CP |     | Action!              |
|                                                                                                    |                         |                    |                                                 |                          |                                                      |     |                      |
|                                                                                                    |                         |                    |                                                 |                          |                                                      |     | Create a Contract [m |

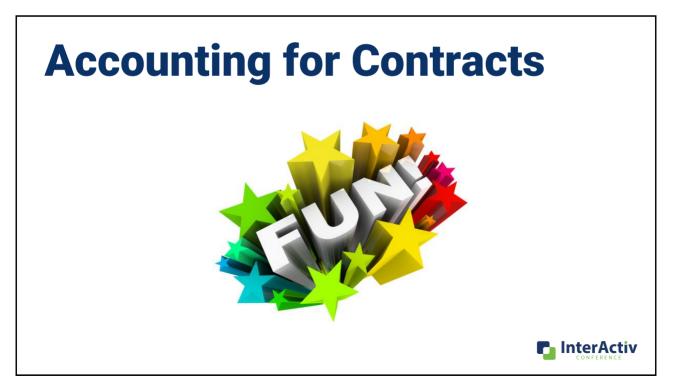

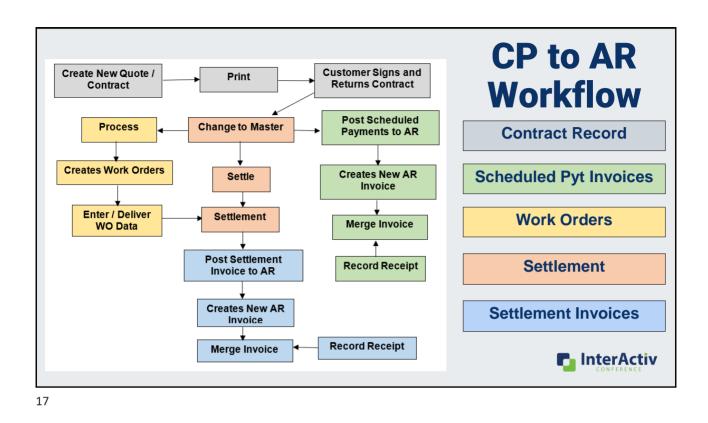

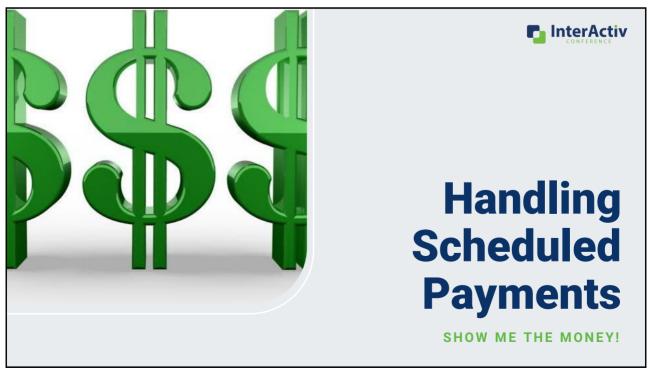

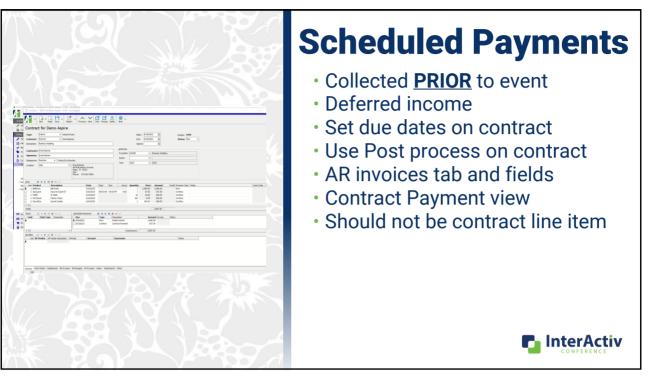

Schedule Payments [mp4]

### **View Invoices and Receipts...from CP**

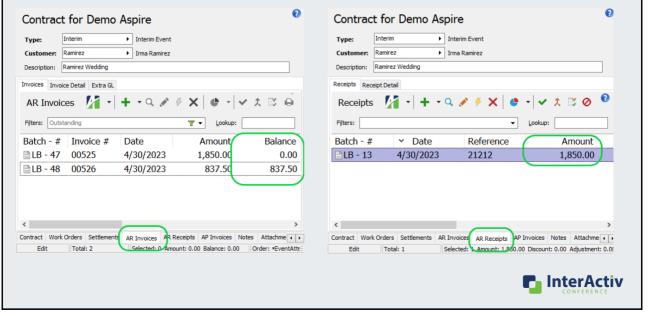

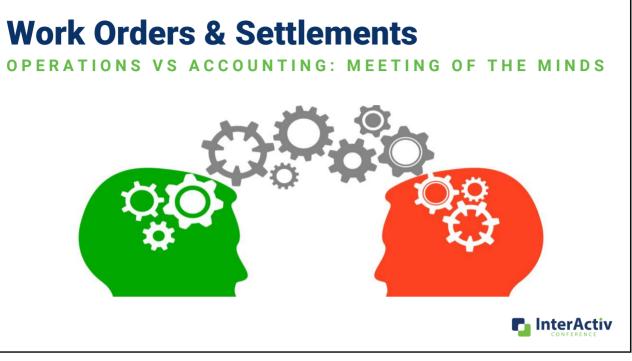

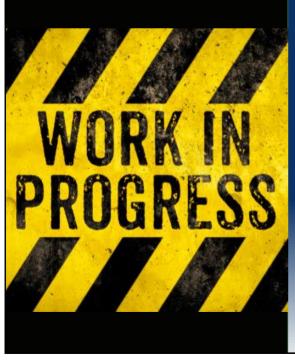

### **Work Orders**

#### **ELECTRONIC TO DO LIST**

- Create from contract lines
- Mark deliverables when completed
- Record actual vs expected
- Add manual work orders for add-ons
- Work Order Reports and Listing
  - Delegate work
  - Check Lists
  - Sign-off sheets

| Contract for Demo Aspin                               | Report Previous Next                                                                 | Post Process Settle                          | Bolts                                             |         |                                    |                           | 0                 |    |    |     | RENCE |
|-------------------------------------------------------|--------------------------------------------------------------------------------------|----------------------------------------------|---------------------------------------------------|---------|------------------------------------|---------------------------|-------------------|----|----|-----|-------|
|                                                       |                                                                                      |                                              |                                                   |         |                                    |                           |                   |    |    |     |       |
| Type: Interim Inte                                    |                                                                                      |                                              |                                                   |         | 5/16/2023 (ii)                     | Number: 1040              |                   |    |    |     |       |
| Customen: Raminaz + Sme                               | Ranirez                                                                              |                                              |                                                   |         | 5/18/2023                          | Status: Master +          |                   |    |    |     |       |
| Description: Raminez Wedding                          |                                                                                      |                                              |                                                   | Signed: | 4/30/2023                          |                           |                   |    |    |     |       |
| Contractor: Irme Ramirez                              |                                                                                      |                                              | Attributes                                        |         |                                    |                           |                   |    |    |     |       |
| Signatory: Irma Ranirez                               |                                                                                      |                                              | EventAttr:                                        | AMUR    | <ul> <li>Raminez Wedd</li> </ul>   | ang                       |                   |    |    |     |       |
| Salesperson: Sanchez   Christy Ev                     | a Sanchez                                                                            |                                              |                                                   | 023     | <ul> <li>2023</li> </ul>           |                           |                   |    |    |     |       |
| Lecation: Hain                                        | Ima Ranirez<br>4679 Broadway Avenue<br>Plano, TX 75025<br>USA<br>Phone: 972-564-7895 |                                              | ies:                                              | we3     | 1 2023                             |                           |                   |    |    |     |       |
| Unes Id d b b + Une Product Description               | Date                                                                                 | Start End                                    | Hours                                             |         | Price Amount                       | Credit Payment Type Notes | Work Order Memo A |    |    |     |       |
| 1 BalRoom Bal Room                                    | 6/16/2023                                                                            |                                              |                                                   | 1 1,8   | 150.00 1,850.00                    | Rent                      | Wark Orber Memo A |    |    |     |       |
| 2 SecGuard Security Guard ST<br>3 Tbiblt 8' Table     | 6/16/2023<br>6/16/2023                                                               | 03:00 AM 05:00 PM                            | M 9:00                                            |         | 37.50 337.50<br>10.00 200.00       | ContPay<br>ContPay        |                   |    |    |     |       |
| 4 ChrClarion Clarion Chairs                           | 6/16/2023                                                                            |                                              |                                                   | 100     | 2.00 200.00                        | ContPay                   |                   |    |    |     |       |
| § SoundSys Sound System                               | 6/16/2023                                                                            |                                              |                                                   | 1 1     | 00.00 200.00                       | ContPay                   | ~                 |    |    |     |       |
| ¢                                                     |                                                                                      |                                              |                                                   |         |                                    |                           | >                 |    |    |     |       |
| Totals:                                               |                                                                                      |                                              |                                                   |         | 2,687.50                           |                           |                   |    |    |     |       |
|                                                       |                                                                                      |                                              |                                                   |         |                                    |                           |                   |    |    |     |       |
| Terrs  4 4 > > +                                      | Scheduled Payments<br>Date                                                           |                                              | cription                                          |         | Amount Invoice                     | Marro                     |                   |    |    |     |       |
|                                                       | Due<br>4/30/2023                                                                     | Type Desc<br>Rent Facili                     | ity Rental                                        |         | 1,850.00 LB - 47                   | Мето                      | ^                 |    |    |     |       |
|                                                       | Due                                                                                  | Type Desc<br>Rent Facili                     |                                                   |         |                                    | Here                      | ^                 |    |    |     |       |
|                                                       | Due<br>4/30/2023                                                                     | Type Desc<br>Rent Facili                     | ity Rental<br>tract Payment                       | imount: | 1,850.00 LB - 47                   | Merro                     | Ŷ                 | -  |    |     |       |
| Code Data Type Expression                             | Due           4/38/2023           5/15/2023                                          | Type Deac<br>Rent Facili<br>ContPay Cont     | ity Rental<br>tract Payment<br>Total              | imount: | 1,850.00 LB - 47<br>837.50 LB - 48 |                           | ~                 |    |    |     |       |
| Code Data Type Expression                             | Due           4/38/2023           5/15/2023                                          | Type Deac<br>Rent Facili<br>ContPay Cont     | ity Rental<br>tract Payment                       | inount: | 1,850.00 LB - 47<br>837.50 LB - 48 | Memo<br>Memo              |                   |    |    |     |       |
| Code         Data Type         Expression           c | Dest           • (478/2023           \$151/2023           >                          | Type Desc<br>Rent Fodi<br>ContPay Cont<br>Ex | ity Rental<br>tract Payment<br>Total<br>xpression | inount: | 1,850.00 LB - 47<br>837.50 LB - 48 |                           |                   |    |    |     |       |
| Code Data Type Dopension                              | Dest           • (478/2023           \$151/2023           >                          | Type Desc<br>Rent Fodi<br>ContPay Cont<br>Ex | ity Rental<br>tract Payment<br>Total<br>xpression | irount: | 1,850.00 LB - 47<br>837.50 LB - 48 |                           | Ĵ                 | et | to | wor | k!    |

Record Numbers [mp4]

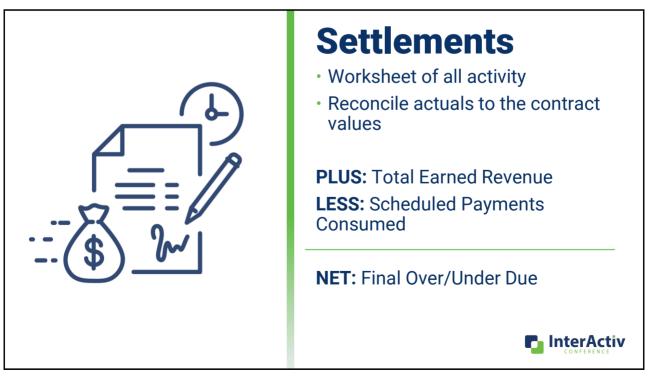

### **Settlement Screen**

| escription:       | Gettlement: Ran | nirez Weddina. | 2023-06-18 |                      |          |          |            | Date:  | 6/18/2023        | 12    | AR Invoice: |       |                        | AR Invoice | Total: 0.0 | 0        |        |           |
|-------------------|-----------------|----------------|------------|----------------------|----------|----------|------------|--------|------------------|-------|-------------|-------|------------------------|------------|------------|----------|--------|-----------|
|                   |                 |                |            |                      |          |          |            |        | <u> </u>         |       |             |       |                        |            |            |          |        |           |
| ontractor: I      | rma Ramirez     |                |            |                      |          |          |            |        | ents 🛛 🖌 🔹       |       | Amount      |       | alance Re              | fund?      |            |          |        |           |
| ustomer: <u>F</u> | lamirez         | Irma Ra        | mirez      |                      |          |          |            | ► Cor  | • ••             | e     | 837.50      | D     |                        |            |            |          |        |           |
| Attributes        |                 |                |            |                      |          |          |            | Rer    |                  |       | 1,850.00    |       |                        |            |            |          |        |           |
| EventAttr:        | RAMIR           | •              | Ramirez W  | edding               |          |          |            |        |                  |       | -,          |       |                        |            |            |          |        |           |
| Booth:            |                 | •              |            |                      |          |          |            |        |                  |       |             |       |                        |            |            |          |        |           |
|                   |                 |                |            |                      |          |          |            |        |                  |       |             |       |                        |            |            |          |        |           |
| Year:             | 2023            | •              | 2023       |                      |          |          |            | Totals |                  |       | 2,687.50    |       | 0.00                   |            |            |          |        |           |
|                   |                 |                |            |                      |          |          |            | Total  |                  |       | 2,007.00    |       | 0.00                   |            |            |          |        |           |
| ; <b> </b>        | < > > 4 4       | -~             |            |                      |          |          |            |        |                  |       |             |       |                        |            |            |          |        |           |
| ine Produc        |                 | Contract Line  |            | Contract<br>Quantity | Price    | Amount   | Work Order |        | tual<br>Quantity | Deice | Date        |       | Settlement<br>Quantity | Duine      | Discount   | Amount   | Credit | Payment T |
| 1 BallRoor        |                 | 1040-1         | Hours      |                      | 1,850.00 | 1,850.00 |            | Hours  | Quantity<br>1    | Price | 6/16/2023   | Hours |                        | 1,850.00   | 0.00       | 1,850.00 |        | Rent      |
| 2 SecGuar         |                 | 1040-2         | 9:00       | 1                    | 37.50    | 337.50   |            | 9:00   | 1                |       | 6/16/2023   | 9:00  | 1                      | 37.50      | 0.00       | 337.50   |        | ContPay   |
| 3 Tbl8ft          |                 | 1040-3         |            | 20                   | 10.00    | 200.00   |            |        | 20               |       | 6/16/2023   |       | 20                     | 10.00      | 0.00       | 200.00   |        | ContPay   |
| 4 ChrClari        | on              | 1040-4         |            | 100                  | 2.00     | 200.00   | 199        |        | 100              |       | 6/16/2023   |       | 100                    | 2.00       | 0.00       | 200.00   |        | ContPay   |
| 5 SoundS          | /S              | 1040-5         |            | 1                    | 100.00   | 100.00   | 200        |        | 1                |       | 6/16/2023   |       | 1                      | 100.00     | 0.00       | 100.00   |        | ContPay   |
|                   |                 |                |            |                      |          |          |            |        |                  |       |             |       |                        |            |            |          |        |           |
|                   |                 |                |            |                      |          |          |            |        |                  |       |             |       |                        |            |            | E lr     | nter A |           |

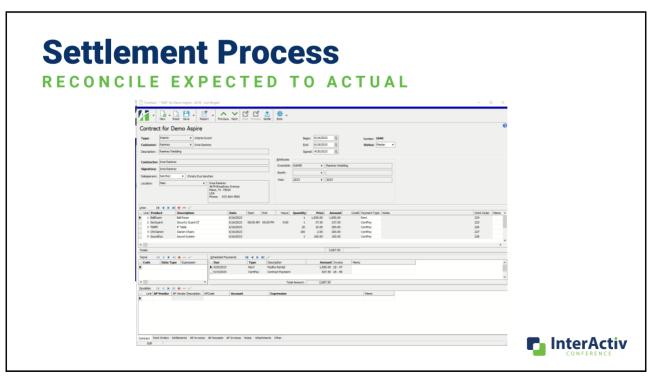

#### Settlement Process [mp4]

InterActiv

# **Revenue Recognition**

#### **RECORDING WHEN IT ACTUALLY HAPPENED**

11/1/1

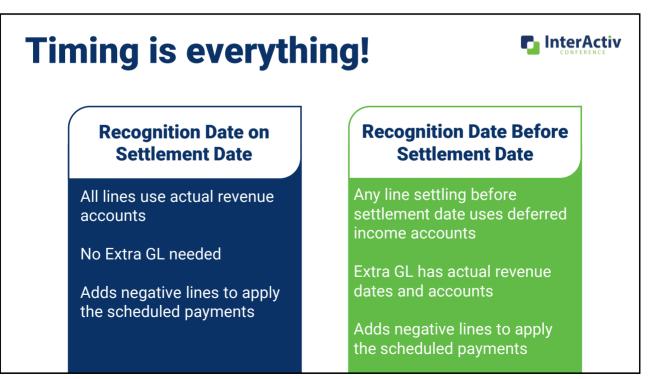

| E N 1                                   | DATES · 6/16                                                                                                    |                                                              |          |                        |                       | nt Date                             |
|-----------------------------------------|----------------------------------------------------------------------------------------------------|--------------------------------------------------------------|----------|------------------------|-----------------------|-------------------------------------|
|                                         | DA120. 0710                                                                                                    | - 6/18/20                                                    | 023,     | REVEN                  | UE DATE               | = 6/18/2023                         |
| nvoice (Chi                             | arge)                                                                                                    | Sales Tax                                                    |          | Sales Tax Detail       |                       |                                     |
| Source:                                 | Settlement Print Invoice                                                                                                    | Origin: U.TX.LUBB                                            | •        | <b> </b>               | /                     | Rates                               |
| vpe:                                    | Invoice On Hold                                                                                                    | Destination: U.TX.DAL                                        | •        | Tax Entity             | Amount Account        | <b>^</b>                            |
|                                         | Settlement:                                                                                                    |                                                              |          | ▶ U                    | 0.00                  |                                     |
| 0 #:                                    | 1040-1                                                                                                    | Source: Destination                                          | -        | U.TX                   | 0.00 2300-01-0000     | 0-A                                 |
| escription:                             | Settlement: Ramirez Wedding, 2023-06-18                                                                                                    | Tax Entity: U.TX.DAL                                         | •        | U.TX.DAL               | 0.00 2300-01-0000     | 0-A 🗸                               |
| ocation:                                | Main                                                                                                    | Category: Non                                                | •        | Attributes             |                       |                                     |
|                                         | Irma Ramirez                                                                                                    |                                                              | .00      |                        |                       |                                     |
|                                         | 4679 Broadway Avenue                                                                                                    | Anounc: 0.                                                   | .00      | EventAttr: RAM         | IR   Ramirez Weddin   | Ig                                  |
|                                         | Plano, TX 75025<br>USA                                                                                                    | General Ledger                                               |          | Booth:                 | •                     |                                     |
|                                         | Phone: 972-564-7895                                                                                                    | A/R Account: 1200-01-0000                                    | 00-A ►   | Year: 2023             | 2023                  |                                     |
| alesperson                              | Sanchez                                                                                                    | GL Date: 6/18/2023                                           | 12       |                        |                       |                                     |
|                                         |                                                                                                    | GL Batch: AR                                                 |          | Payment Terms          |                       |                                     |
|                                         |                                                                                                    | de baten.                                                    |          | Terms: UponRec         | ▶ Due: 6/18/202       | 3 1                                 |
|                                         |                                                                                                    |                                                              |          | Basis:                 | 0.00 Finance: AvgDBal | ▶ ▶                                 |
|                                         |                                                                                                    |                                                              |          |                        |                       |                                     |
| ail 🖌                                   | <b>▲ ▶ ़ Ħ ✓</b>                                                                                                    |                                                              |          |                        |                       |                                     |
|                                         | ode Description                                                                                                    |                                                              | Quantity | Unit Price Am          | ount Sales Account    | Sales Account Description EventAttr |
|                                         |                                                                                                    | 1,850.00                                                     | 1        | 1,850.00 1,85          | 0.00 4200-01-RAMIR-A  | Facilities Revenue - Lubb - RAMIR   |
|                                         |                                                                                                    | curity Guard 06/16/2023 Hours: 9:00 Quantity: 1 Price: 37.50 |          |                        | 7.50 4000-01-RAMIR-A  | Labor Revenue - Lubb - Ra RAMIR     |
| Line ARC<br>1 Facil<br>2 Secu           | rity Security Guard 06/16/2023 Hours: 9:00 Q                                                                                                    |                                                              | 1        |                        |                       |                                     |
| Line ARC<br>1 Facil<br>2 Secu<br>3 Tabl | rity Security Guard 06/16/2023 Hours: 9:00 Q<br>8' Table 06/16/2023 Quantity: 20 Price: 1                                                                                                    | 0.00                                                         | 1        |                        | 0.00 4100-01-RAMIR-A  | Equip Revenue - Lubb - Ra RAMIR     |
| Line ARC<br>1 Facil<br>2 Secu           | rity         Security Guard 06/16/2023 Hours: 9:00 Q           a         8' Table 06/16/2023 Quantity: 20 Price: 1           r         Clarion Chairs 06/16/2023 Quantity: 100 H                                                              | 0.00<br>Price: 2.00                                          |          | 200.00 20              | 0.00 4100-01-RAMIR-A  | Equip Revenue - Lubb - Ra RAMIR     |
| Line ARC<br>1 Facil<br>2 Secu<br>3 Tabl | rity         Security Guard 06/16/2023 Hours: 9:00 Q           a         8' Table 06/16/2023 Quantity: 20 Price: 1           r         Clarion Chairs 06/16/2023 Quantity: 100 l           od         Sound System 06/16/2023 Quantity: 1 Pri | 0.00<br>Price: 2.00                                          | 1        | 200.00 20<br>100.00 10 |                       |                                     |

### **Recognition Date BEFORE Settlement Date**

| <b>EVENT DATES: 6/</b> | 16 - | 6/18/2023, | REVENUE | DATE = | 6/16/2023 |
|------------------------|------|------------|---------|--------|-----------|
|------------------------|------|------------|---------|--------|-----------|

| Conception  Settlement for Demo Aspire  Advertise  Settlement for Demo Aspire  Advertise  Advertis | Sales Taxe 0.01 Tools 2487.50                                                                                                    |            |
|----------------------------------------------------------------------------------------------------|----------------------------------------------------------------------------------------------------|------------|
| Bit Rest Laper         Description         Description                • Mark Standbords, 2023-06-07          Caratasini Installance          Participe Installance                 • Mark Standbords, 2023-06-07          Caratasini Installance          Participe Installance                 • Mark Standbords, 2023-06-07          Caratasini Installance          Participe Installance                 • Caratasini Installance          Caratasini Installance          Fasterson Installance                 • Caratasini Installance          Caratasini Installance          Fasterson Installance                 • Caratasini Installance          Caratasini Installance          Fasterson Installance                 • Caratasini Installance          Caratasini Installance          Fasterson Installance                 • Caratasini Installance          Caratasini Installance          Fasterson Installance                 • Caratasini Installance          Caratasini Installance          Fasterson Installance                 • Caratasini Installance          Caratasini Installance          Fasterson Installance                 • Caratasini Installance          CaratasiniInstasini                                                                                                    | Balls         All balls         All balls         Al                                                                                                    |            |
| Operative         View         H         I         I         Control           1 stationers         Increments         Control for         Social for         Social for                                                                                                    | New         Long         Dots           Mark         Mark         Mark         Mark           Mark         Mark         Mark         Mark         Mark           Mark         Mark         Mark         Mark         Mark         Mark           Mark         Mark         Mark         Mark         Mark         Mark         Mark           Mark         Mark         Mark         Mark         Mark         Mark         Mark         Mark         Mark           Mark         Mark                                                                                                    |            |
| T Paul Assets Yeals                                                                                                    | ten (f. 1 / 5 /)<br>Ind (f. 2006) (f. 2006) (f. 2 |            |
| Larbourn (Controllares Holiches all houses all houses all houses all houses                                                                                                    | NM (fe                                                                                                    |            |
|                                                                                                    |                                                                                                    | 📑 InterAct |

Recognition Date [mp4]

| Hor, y Druduway Avenue<br>Plano, TX 75025<br>USA<br>Phone: 972-564-7895<br>Salesperson: Sanchez ► | General Ledger           A/R Account:         1200-01-00           GL Date:         6/18/2023           GL Batch:         AR | 0000-A   | Booth:<br>Year:<br>Payment<br>Terms: U<br>Basis: |                          | 5/18/2023 🕅 |                     |           |
|---------------------------------------------------------------------------------------------------|----------------------------------------------------------------------------------------------------|----------|--------------------------------------------------|--------------------------|-------------|---------------------|-----------|
| Detail: 🔰 🔺 🕨 🗸                                                                                   |                                                                                                    |          | Doalo.                                           | 0.00 Thates              |             |                     |           |
| Line ARCode Description                                                                           |                                                                                                    | Quantity | Unit Price                                       | Amount Sales Account     | Sales       | Account Description | EventAttr |
| ▶ 1 Facility ▶ Ball Room 06/16/2023 Quantity: 1 Price                                             | e: 1,850.00                                                                                                    | 1        | 1,850.00                                         | 1,850.00 2185-01-00000-A | Defer       | red Income          | RAMIR     |
| 2 Security Security Guard 06/16/2023 Hours: 9:0                                                   | 0 Quantity: 1 Price: 37.50                                                                                                   | 1        | 337.50                                           | 337.50 2185-01-00000-A   | Defer       | red Income          | RAMIR     |
| 3 Table 8' Table 06/16/2023 Quantity: 20 Price                                                    | :: 10.00                                                                                                    | 1        | 200.00                                           | 200.00 2185-01-00000-A   | Defer       | red Income          | RAMIR     |
| 4 Chair Clarion Chairs 06/16/2023 Quantity: 1                                                     | 00 Price: 2.00                                                                                                    | 1        | 200.00                                           | 200.00 2185-01-00000-A   | Defer       | red Income          | RAMIR     |
| 5 Sound Sound System 06/16/2023 Quantity: 1                                                       | Price: 100.00                                                                                                    | 1        | 100.00                                           | 100.00 2185-01-00000-A   | Defer       | red Income          | RAMIR     |
| 6 Definc Less Contract Payment                                                                    |                                                                                                    | 1-       | 837.50                                           | 837.50 2185-01-00000-A   | Defer       | red Income          | RAMIR     |
| 7 Definc Less Rent Payment                                                                        |                                                                                                    | 1-       | 1,850.00                                         | 1,850.00 2185-01-00000-A | Defer       | red Income          | RAMIR     |
| Detal <del>Totalo</del>                                                                           |                                                                                                    | 3        |                                                  | 0.00                     |             |                     |           |

### **Recognition Date BEFORE Settlement Date**

| <u>B</u> atch:<br>Entry #: | LB          | Customer:           | Ramirez<br>Irma Rai |                             | Date:<br>Invoice #: | 6/18/2023 😰<br>00529 | Amount:Balance: | 0.00 Summary Type:<br>0.00 Summary Invoice: |          |  |
|----------------------------|-------------|---------------------|---------------------|-----------------------------|---------------------|----------------------|-----------------|---------------------------------------------|----------|--|
| Extra G                    | il  4 4 )   | ▶ <b>&gt; + -</b> ✓ |                     |                             |                     |                      |                 |                                             |          |  |
| Line                       | Date        | Account             |                     | Account Description         | EventAttr           | Booth                | Year            | Debit                                       | Credit   |  |
| Þ                          | 6/16/2023   | 窗 2185-01-00000-A   |                     | Deferred Income             | RAMIR               |                      | 2023            | 1,850.00                                    |          |  |
|                            | 2 6/16/2023 | 4200-01-RAMIR-A     |                     | Facilities Revenue - Lubb - | RAMIR               |                      | 2023            |                                             | 1,850.00 |  |
|                            | 6/16/2023   | 2185-01-00000-A     |                     | Deferred Income             | RAMIR               |                      | 2023            | 337.50                                      |          |  |
|                            | 6/16/2023   | 4000-01-RAMIR-A     |                     | Labor Revenue - Lubb - Ra   | RAMIR               |                      | 2023            |                                             | 337.50   |  |
|                            | 5 6/16/2023 | 2185-01-00000-A     |                     | Deferred Income             | RAMIR               |                      | 2023            | 200.00                                      |          |  |
|                            | 6/16/2023   | 4100-01-RAMIR-A     |                     | Equip Revenue - Lubb - Ra   | RAMIR               |                      | 2023            |                                             | 200.00   |  |
|                            | 7 6/16/2023 | 2185-01-00000-A     |                     | Deferred Income             | RAMIR               |                      | 2023            | 200.00                                      |          |  |
|                            | 6/16/2023   | 4100-01-RAMIR-A     |                     | Equip Revenue - Lubb - Ra   | RAMIR               |                      | 2023            |                                             | 200.00   |  |
|                            | 6/16/2023   | 2185-01-00000-A     |                     | Deferred Income             | RAMIR               |                      | 2023            | 100.00                                      |          |  |
| 1                          | 6/16/2023   | 4100-01-RAMIR-A     | )                   | Equip Revenue - Lubb - Ra   | RAMIR               |                      | 2023            |                                             | 100.00   |  |
| <                          |             |                     |                     |                             |                     |                      |                 |                                             |          |  |
| ????                       | -??-????-A  |                     | Unit: 9             | \$                          | Debit:              | 2,687.50             | Entry Totals    |                                             |          |  |

# Trust, but verify...Check your GL!

AR INVOICE LISTING

INCLUDE GL SUMMARY

| count                                                         | Unit | Source      | Count | Total Debits | Total Credits |
|---------------------------------------------------------------|------|-------------|-------|--------------|---------------|
| 00-01-00000-A Corporate Checking Account                      | \$   | Bank        | 2     | 2,687.50     |               |
| 00-01-00000-A Accounts Receivable                             | \$   | Receivables | 4     | 2,687.50     | 2,687.50      |
| 85-01-00000-A Deferred Income                                 | \$   | Extra       | 5     | 2,687.50     |               |
| 85-01-00000-A Deferred Income                                 | \$   | Sales       | 9     |              | 2,687.50      |
| 00-01-RAMIR-A Labor Revenue - Lubb - Ramirez Wedding - A      | \$   | Extra       | 1     |              | 337.5         |
| 00-01-RAMIR-A Equip Revenue - Lubb - Ramirez Wedding - A      | \$   | Extra       | 3     |              | 500.0         |
| 00-01-RAMIR-A Facilities Revenue - Lubb - Ramirez Wedding - A | \$   | Extra       | 1     |              | 1,850.0       |
|                                                               | ~    |             |       | 8,062.50     | 8,062.5       |
|                                                               |      |             |       |              |               |
|                                                               |      |             |       |              |               |
|                                                               |      |             |       |              |               |

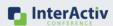

33

# Processing Refunds

The check's in the mail!

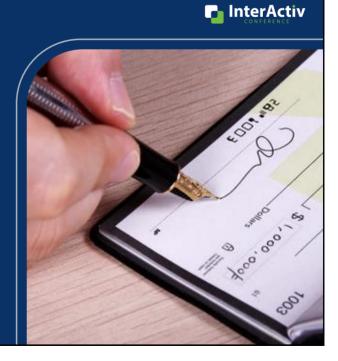

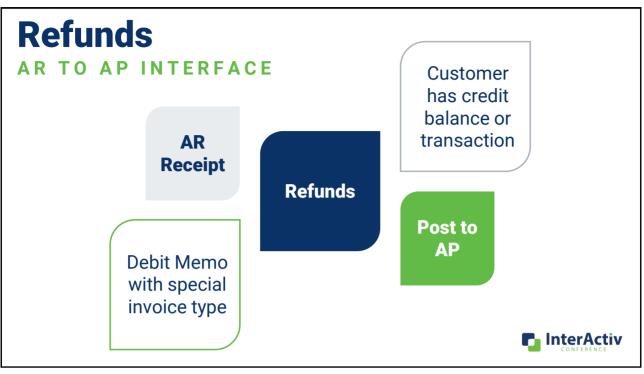

#### **AR Receipt – One Stop Refunds**

· Pays open credit

- Named form optionONE entry and merge
- Creates debit memo <u>automatically</u> as miscellaneous invoice

|                         | Customer: LubC |                |                          | 7/31/2023    | Deposit Ty   |             |      |                 | nce: Refund  |          |            |                  |      |
|-------------------------|----------------|----------------|--------------------------|--------------|--------------|-------------|------|-----------------|--------------|----------|------------|------------------|------|
| lerge #: 405 🖨          | Lubb           | ock Children's | Theater                  |              | Receipt      | Type: Refur | d    | ▶ <u>A</u> moun | t            | 0.00     |            |                  |      |
| Receipt (Other)         |                | Location       |                          |              | General Ledg | ger         |      |                 |              |          |            |                  |      |
| Source: Manual          |                | Main           |                          | •            | GL Date:     | 7/31/2023   | 12   | Bank:           | 1000-01-0000 | 0-A      | •          |                  |      |
| Description:            |                |                | Children's Theater       |              | GL Batch:    | AR          |      | Discount:       |              |          | •          |                  |      |
| Deposit:                | •              |                | adway Avenue<br>TX 79413 |              | GL Entry:    | AR - 40     | •    | Adjustment:     |              |          | •          |                  |      |
| L                       |                | USA            |                          |              | L            |             |      |                 |              |          |            |                  |      |
|                         |                |                |                          |              |              |             |      |                 |              |          |            |                  |      |
| etail: 🖂 🔺 🕨 📈 🗸        |                |                |                          |              |              |             |      |                 |              |          |            |                  |      |
| Line Command Invoice    |                | nvoice Type    | Terms                    | Invoice Date | Due Date     |             |      | unt Available   | Payment      | Discount | Adjustment | Sales Tax ARCode |      |
| 1 Payment LB - 51       |                | redit          | Net10                    | 7/31/2023    | 8/10/2023    |             | 0.00 | 0.00            | 131.37-      | 0.00     | 0.00       | 218.63           |      |
| 2 Miscellaneous LB - 52 | REF00110 R     | efund          |                          | 7/31/2023    | 7/31/2023    |             | 0.00 | 0.00            | 131.37       | 0.00     | 0.00       | 0.00 Refund      |      |
|                         |                |                |                          |              |              |             |      |                 |              |          |            |                  |      |
|                         |                |                |                          |              |              |             |      |                 |              |          |            |                  |      |
|                         |                |                |                          |              |              |             |      |                 |              |          |            |                  |      |
|                         |                |                |                          |              |              |             |      |                 |              |          |            |                  |      |
|                         |                |                |                          |              |              |             |      |                 |              |          |            |                  |      |
| _                       |                |                |                          |              |              |             |      |                 |              |          |            |                  |      |
| itals:                  |                |                |                          |              |              |             | 0.00 | 0.00            | 0.00         | 0.00     | 0.00       |                  | 'Act |

| Post AR Invoices to AP for     Steps     Secafy Options     Greate AP Invoices     View AP Invoices | or Demo Aspire - ACW - Lori Bogart                                                                                                    |                                                                                                    |
|----------------------------------------------------------------------------------------------------|----------------------------------------------------------------------------------------------------|----------------------------------------------------------------------------------------------------|
|                                                                                                    | Invoice Batch: REF         Description:       Refund of <customer code="">, Invoice #<invoi< td="">         Invoice #:       <invoice #="">         Invoice Date:       7/31/2023 (B)         GL Dgte:       7/31/2023 (B)         GL Batch:       REF         AP Account:       2100-01-00000-A</invoice></invoi<></customer> | Vendor                 From Customer                 Specified:                 Location:                 Ierms                 Ø From Vendor                 Specified:                 Prom Vendor                 Specified:                 Ø From Vendor                 Specified: |
|                                                                                                    |                                                                                                    | <b>to AP Process</b><br>AP INVOICE FOR PAYMENT                                                                                                    |
|                                                                                                    |                                                                                                    |                                                                                                    |

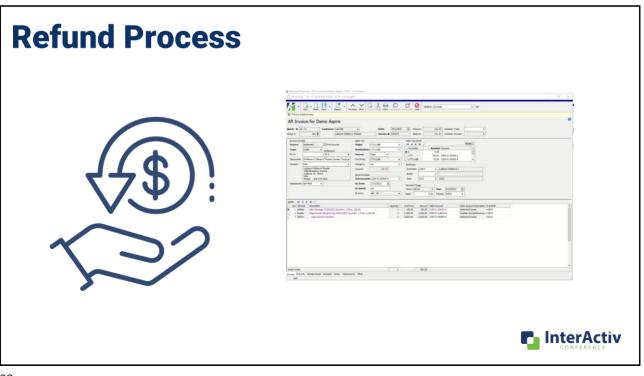

Refund Process [mp4]

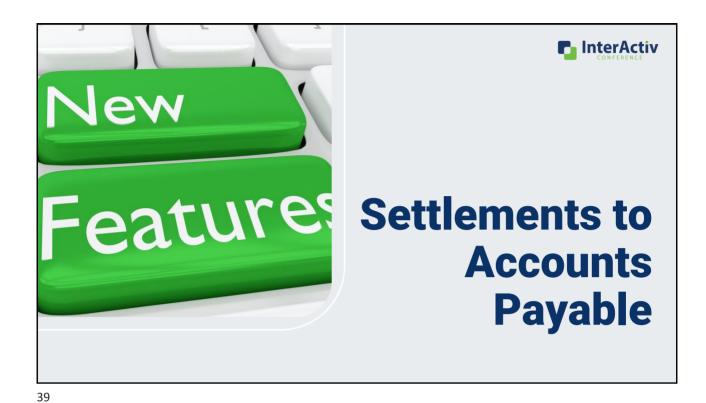

| 14                                                                                                    | 0.0                                                      |                                                                                                    |                              | 1922                           | 7  |
|----------------------------------------------------------------------------------------------------|----------------------------------------------------------|----------------------------------------------------------------------------------------------------|------------------------------|--------------------------------|----|
|                                                                                                    |                                                          |                                                                                                    |                              |                                |    |
|                                                                                                    |                                                          |                                                                                                    |                              |                                |    |
|                                                                                                    |                                                          |                                                                                                    |                              |                                |    |
|                                                                                                    |                                                          |                                                                                                    |                              |                                |    |
|                                                                                                    |                                                          |                                                                                                    |                              |                                |    |
|                                                                                                    |                                                          |                                                                                                    |                              |                                |    |
| Contract - "IDH" for Dame Apple - ACH - Lei Deget                                                                                                    | ✓ Ґ Ґ Å ♣.                                               |                                                                                                    |                              | - O X                          |    |
| Contract for Demo Aspire                                                                                                    | Next Fol Franci Selle Bils                               |                                                                                                    |                              | 6                              | •  |
| Tappe         Interim         Interimitiant           Carbonant         Interimitiant         Interimitiant           Descriptory         Server Concert 3023                                                                                                    |                                                          | Beatler         37:04/20129         38           Bindli         37:13/20129         38           Signedli         47:03/20129         38 | Nadari 1841<br>Matas Merim w |                                |    |
| Caebractary, Nedarias Productore<br>Signatory, Nedarias Freductore                                                                                                    | (Johnes<br>Ever Mar                                      | 803 · 203                                                                                                    |                              |                                | Ì. |
| Selepenser: Italian + Dealect Staton                                                                                                    | Bach-                                                    | 813 . 813                                                                                                    |                              |                                |    |
|                                                                                                    |                                                          |                                                                                                    |                              |                                |    |
| Unix H 4 P H 4                                                                                                    | Date Start End Hours                                     | Quantity Price Amount<br>1 25.000.00 25.000.00<br>8 0.00                                                                                 | Dedt: Perment Type   Notes   | VistOrder Mena A<br>209<br>200 |    |
|                                                                                                    | Airtigens<br>Airtigens                                   | 0.00                                                                                                    |                              | 20<br>20<br>22                 |    |
| K                                                                                                    |                                                          | 10,000.00                                                                                                    |                              | ,*                             |    |
| Term         M         #         M         #         ✓         Spletified for           Gale         Bala Type         Barnesian         n         Base         Base <td< td=""><td>Tarto H Courselan<br/>Fart Fadity-Rantal</td><td>Annual South</td><td>Pana</td><td></td><td>2</td></td<> | Tarto H Courselan<br>Fart Fadity-Rantal                  | Annual South                                                                                                    | Pana                         |                                | 2  |
| x                                                                                                    | Teo                                                      |                                                                                                    |                              |                                |    |
| Bookin         H         I         H         I         I </td <td>Accessed Expression<br/>4000-01-029/21-0 • Tolero-Querroy</td> <td>"biethor "dothi</td> <td>Pers</td> <td></td> <td></td>                                                                                                    | Accessed Expression<br>4000-01-029/21-0 • Tolero-Querroy | "biethor "dothi                                                                                                    | Pers                         |                                |    |
|                                                                                                    |                                                          |                                                                                                    |                              |                                | E  |
| Centeral Work Orders Settlements AR Involuss AR Receipts A                                                                                                    | Foreizza Natas Attachments Other                         |                                                                                                    |                              |                                |    |
| DR I                                                                                                    |                                                          |                                                                                                    |                              |                                |    |
|                                                                                                    |                                                          |                                                                                                    |                              |                                |    |
|                                                                                                    |                                                          |                                                                                                    |                              |                                |    |
|                                                                                                    |                                                          |                                                                                                    |                              |                                |    |
|                                                                                                    |                                                          |                                                                                                    |                              |                                |    |
|                                                                                                    |                                                          |                                                                                                    |                              |                                |    |
|                                                                                                    |                                                          |                                                                                                    |                              |                                |    |
|                                                                                                    |                                                          |                                                                                                    |                              |                                |    |
|                                                                                                    | 17 THEFT                                                 |                                                                                                    |                              |                                |    |

### **Post CP to AP**

- Pays a known vendor
- Specify expense account
- Assign APCode for 1099 Reporting
- Create your own calculation expressions: Tickets.Quantity \* TicketPrice \* EntPct

Tickets.Quantity is quantity of tickets Ticket Price is price per ticket EntPct is the entertainer's percentage

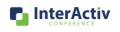

#### Post CP to AP [mp4]

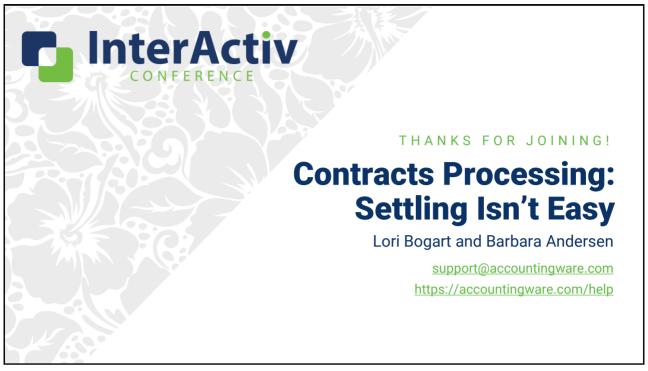